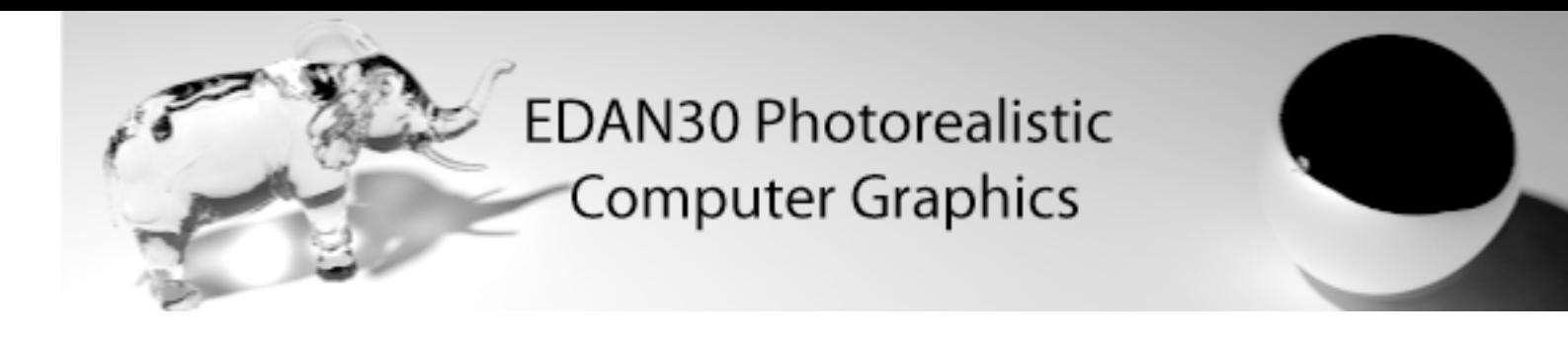

# Photon Mapping

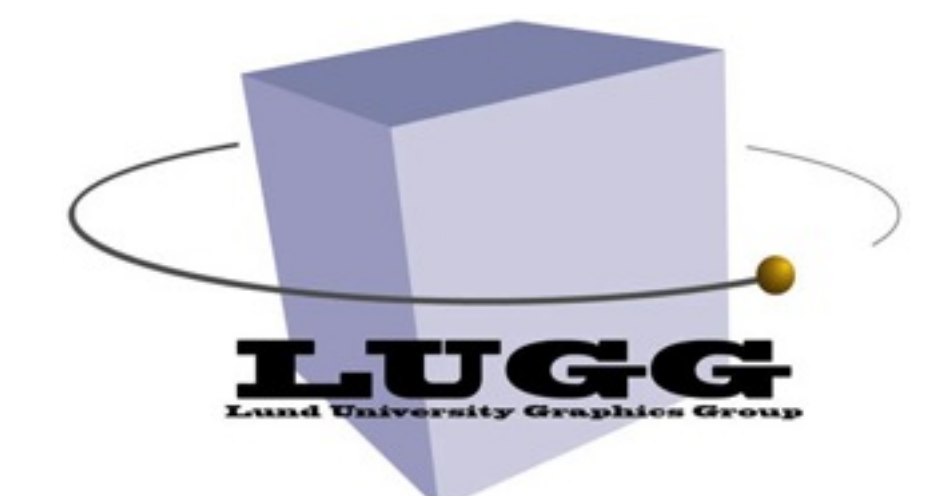

Michael Doggett Department of Computer Science Lund university

## Outline

- Photon Mapping (ch. 14 in textbook)
	- Progressive
	- Stochastic

## How to make light sampling faster?

- Path tracing converges slowly
- Shot rays from the light
	- Bidirectional path tracing
	- Metropolis Light Transport
		- Find a path to the light
		- ... then reuse a modified version
	- Photon Mapping

#### **Photon mapping State-of-the-art in GI**

- Developed by Henrik Wann Jensen (started 1993)
- A clever two-pass algorithm:
	- 1: Shoot photons from light sources, and let them bounce around in the scene, and store them where they land
	- 2: "Ray tracing"-like pass from the eye, but gather the photons from the previous pass
- Advantages:
	- Fast
	- Handles arbitrary geometry (as does path tracing)
	- All global illumination effects can be seen
	- Little noise

### **The first pass: Photon tracing**

- Store illumination as points (photons) in a "photon map" data structure
- In the first pass: **photon tracing**
	- –Emit photons from light sources
	- –Trace them through scene
	- –Store them in photon map data structure
- More details:
	- –Then use Russian roulette to find out whether the photon is absorbed or reflected
	- –If a photon is absorbed, by a surface (that has a diffuse component), store the photon in photon map
	- –If reflected, then shoot photon in new random direction

### **Photon tracing**

This type of marker is a stored photon

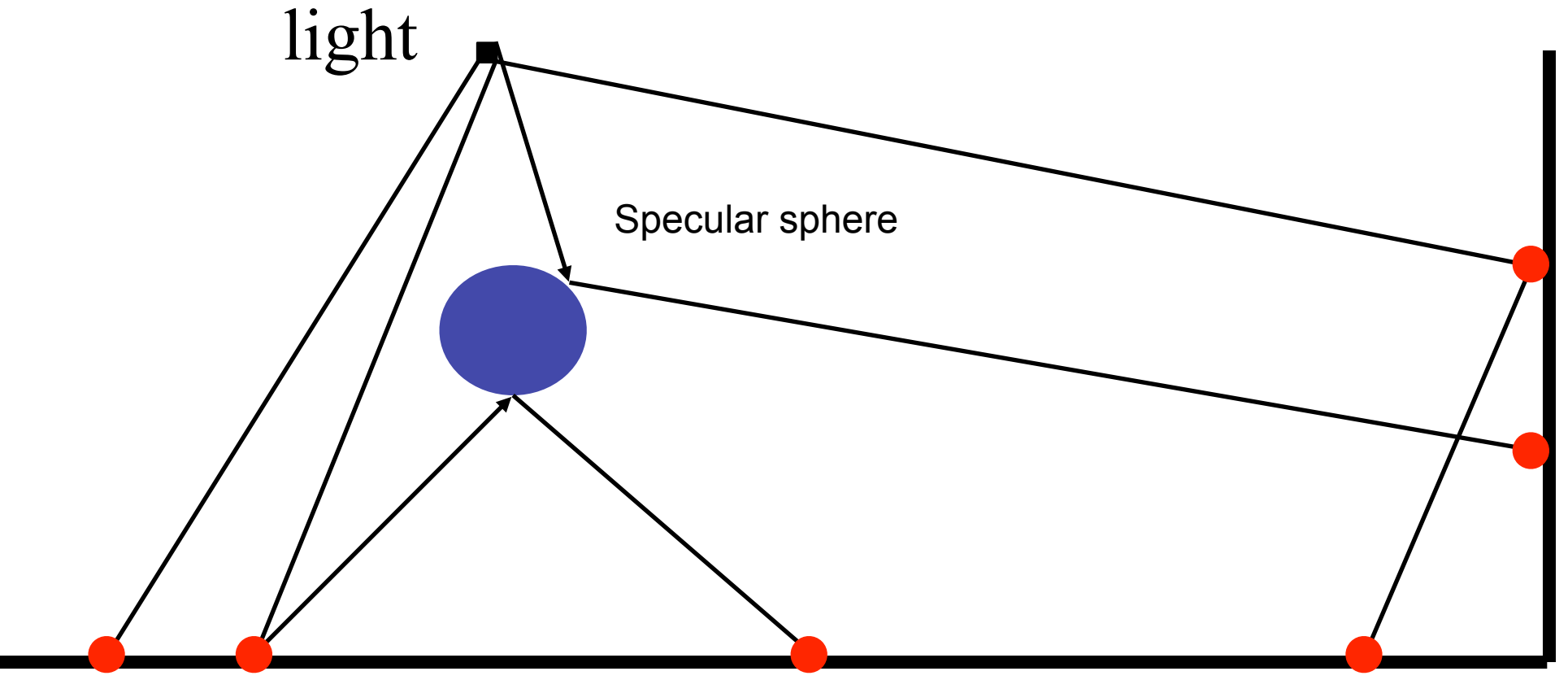

diffuse floor and wall

• Should not store photon at specular surfaces, because these effects are view dependent

–only diffuse effect is view independent

- Some diffuse photons are absorbed, some are scattered further
- A photon  $=$  the incoming illumination at a point

### **The photon map data structure**

- Keep them in a separate (from geometry) structure
- Store all photons in kD-tree
	- Essentially an axis-aligned BSP tree, but we must alter splitting axis:  $x,y,z,x,y,z,x,y,z$ , etc.
	- Each node stores a photon
	- Needed because the algorithm needs to locate the *n* closest photons to a point
- A photon:
	- float x,y,z;
	- char power<sup>[4]</sup>; // RGBE, with more accuracy using shared Exponent
	- char phi,theta; // compact representation of incoming direction
	- short flag; // used by KD-tree (stores which plane to split)
- Create balanced KD-tree simple, done once.
- Photons are stored linearly in memory:

–Parent node at index: p, left child at: 2p , right child: 2p+1

### **What does it look like?**

• Stored photons displayed:

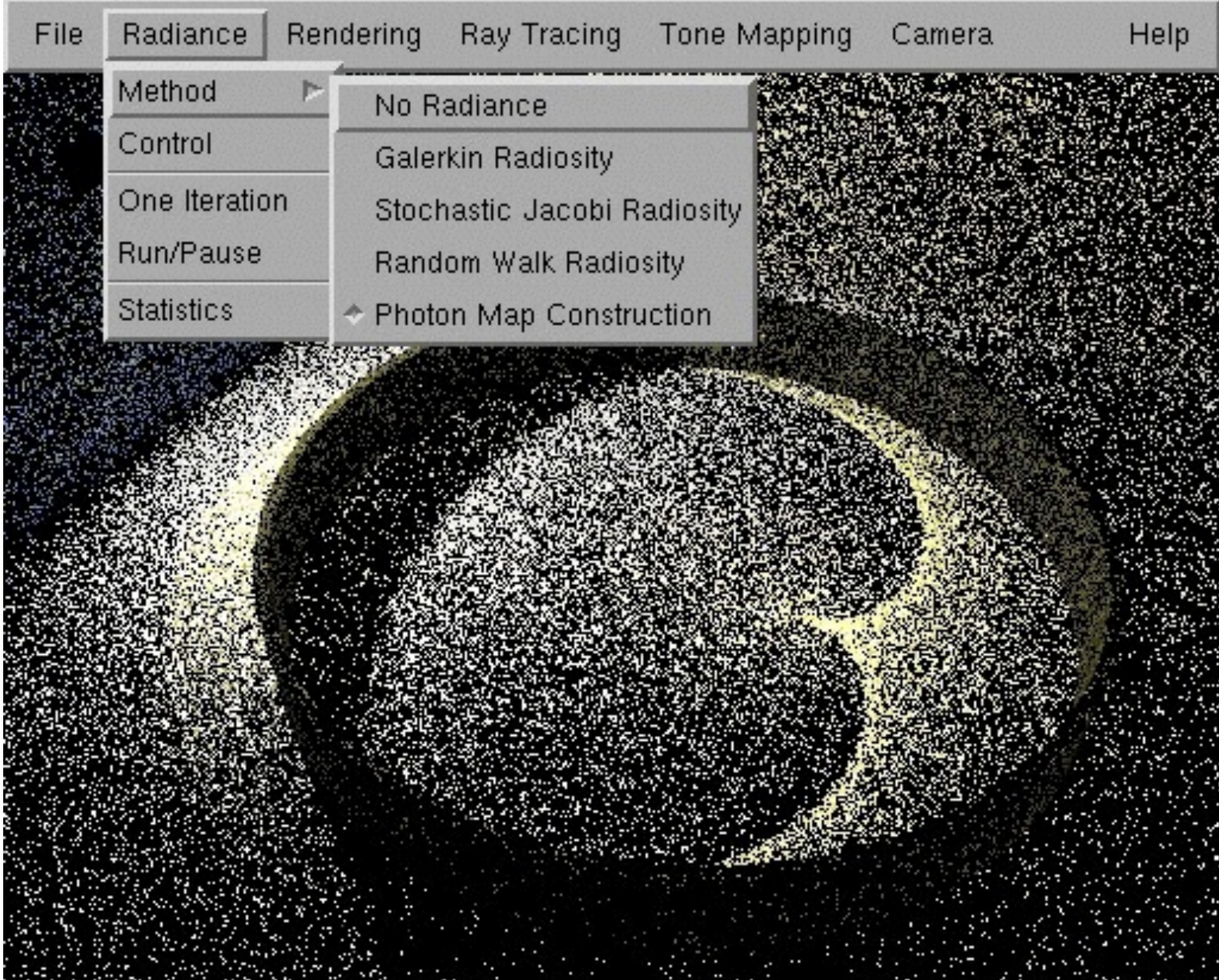

### **Density estimation**

- The density of the photons indicate how much light that point receives
- Radiance is the term for what we display at a pixel
- Rather complex derivation skipped (see Jensen's book)...
- Reflected radiance at point x:

$$
L(\mathbf{x}, \omega) \approx \frac{1}{\pi r^2} \sum_{1}^{n} f_r(\mathbf{x}, \omega_p \leftrightarrow \omega) \Phi_p(\mathbf{x}, \omega_p)
$$

- ! *L* is radiance at **x** in the direction of ω
- *r* is radius of expanded sphere
- $\bullet$   $\omega_p$  is the direction of the stored photon
- $\bullet$   $\Phi_p$  is the stored power of the photon (flux)
- $\bullet$   $f_r$  is the BRDF

### **Two-pass algorithm**

- Already said:
	- –1) Photon tracing, to build photon maps
	- –2) Rendering from the eye using photon maps
- Pass 1:
	- –Use **two** photon maps
	- –A **caustics photon map** (for caustics)
		- Reflected or refracted via a surface to a diffuse surface
		- Light transport notation: LS+D
	- –A **global photon map** (for all illumination)
		- All photons that landed on diffuse surfaces
		- $\cdot$  L(S | D) $\circ$ D

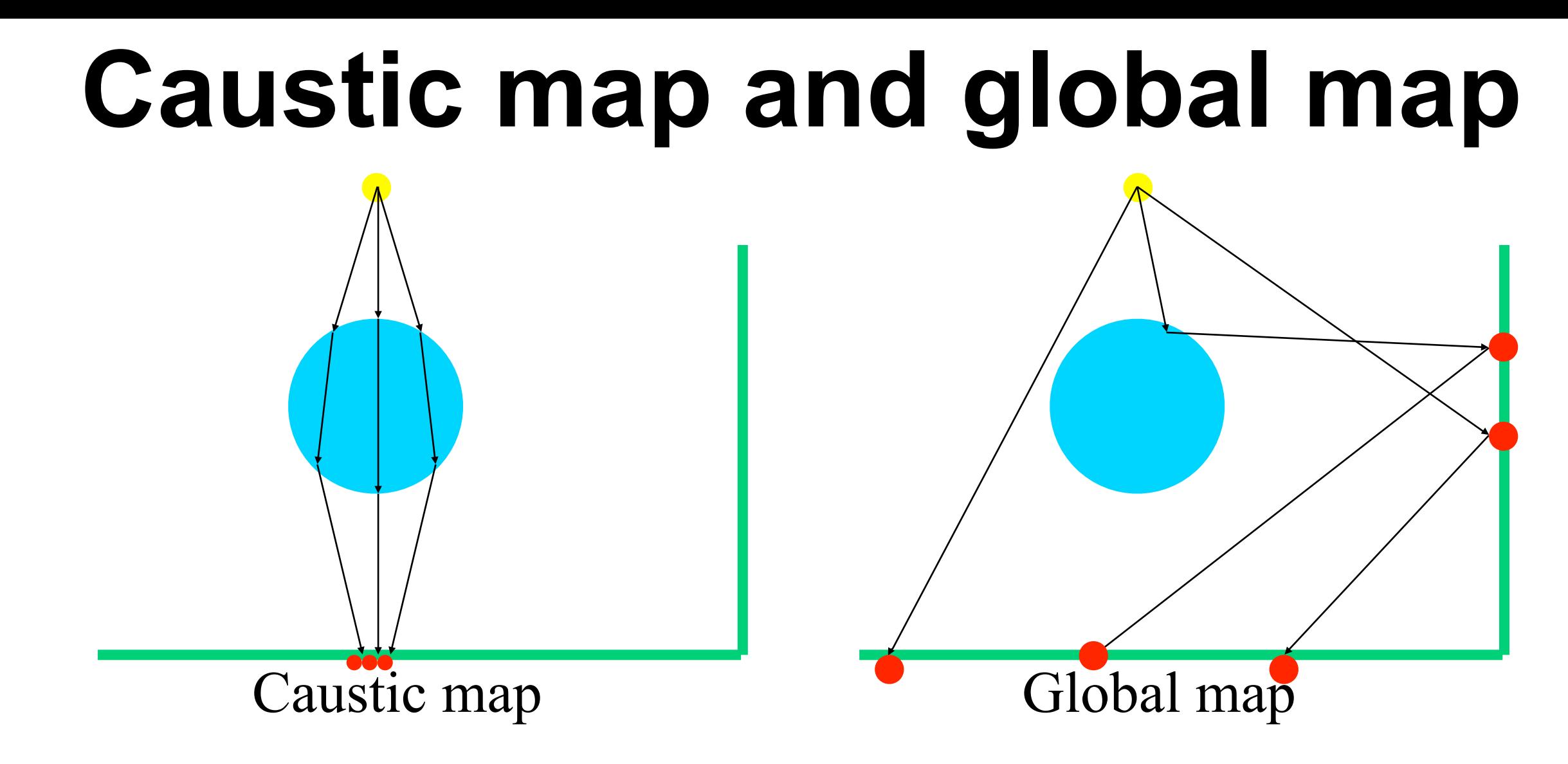

- Caustic map: send photons only towards reflective and refractive surfaces
	- –Caustics is a high frequency component of illumination
	- –Therefore, need many photons to represent accurately
- Global map assumption: illumination varies more slowly

### **Pass 2: Rendering using the photon map**

- Render from the eye using a modified ray tracer –A number of rays are sent per pixel
	- –Break up into fastest way to compute different terms
	- –For each ray evaluate four terms
		- **Direct illumination** (light reaches a surface directly from light source)… may need to send many rays to area lights. Done using standard ray tracing.
		- **Specular reflection** (also evaluated using ray tracing, possibly, with many rays sent around the reflection direction)
		- **Caustics**: use caustics photon map
		- **Indirect illumination** (sample multiple diffuse reflections) (gives color bleeding): use the photon map for reflected rays.

### **Images of the four components**

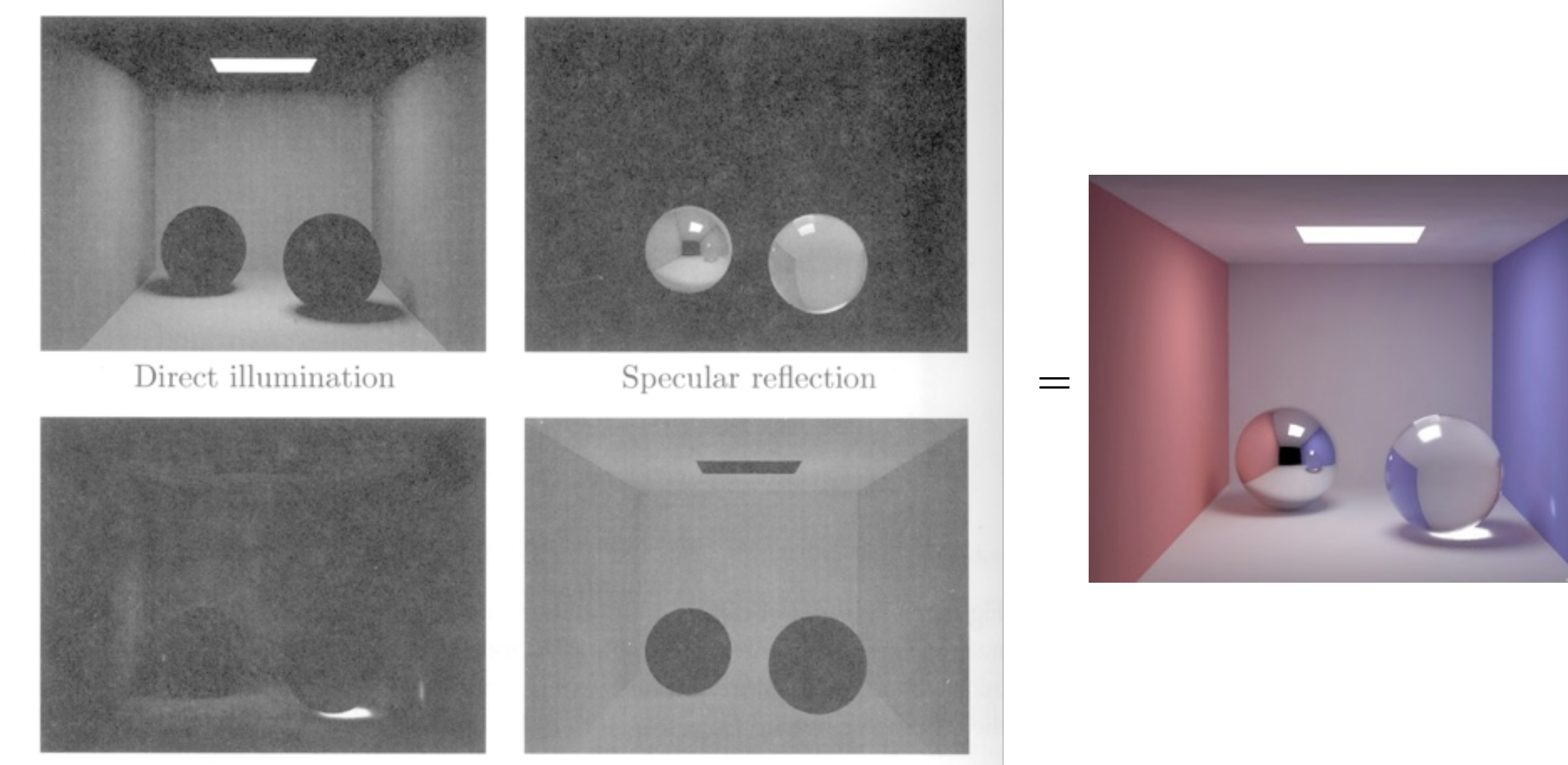

Caustics

Image scanned from Henrik Wann Jensen's book

Image scanned from Henrik Wann Jensen's book

Indirect illumination

• These together solves the entire rendering equation!

© 2008 Tomas Akenine-Möller 13

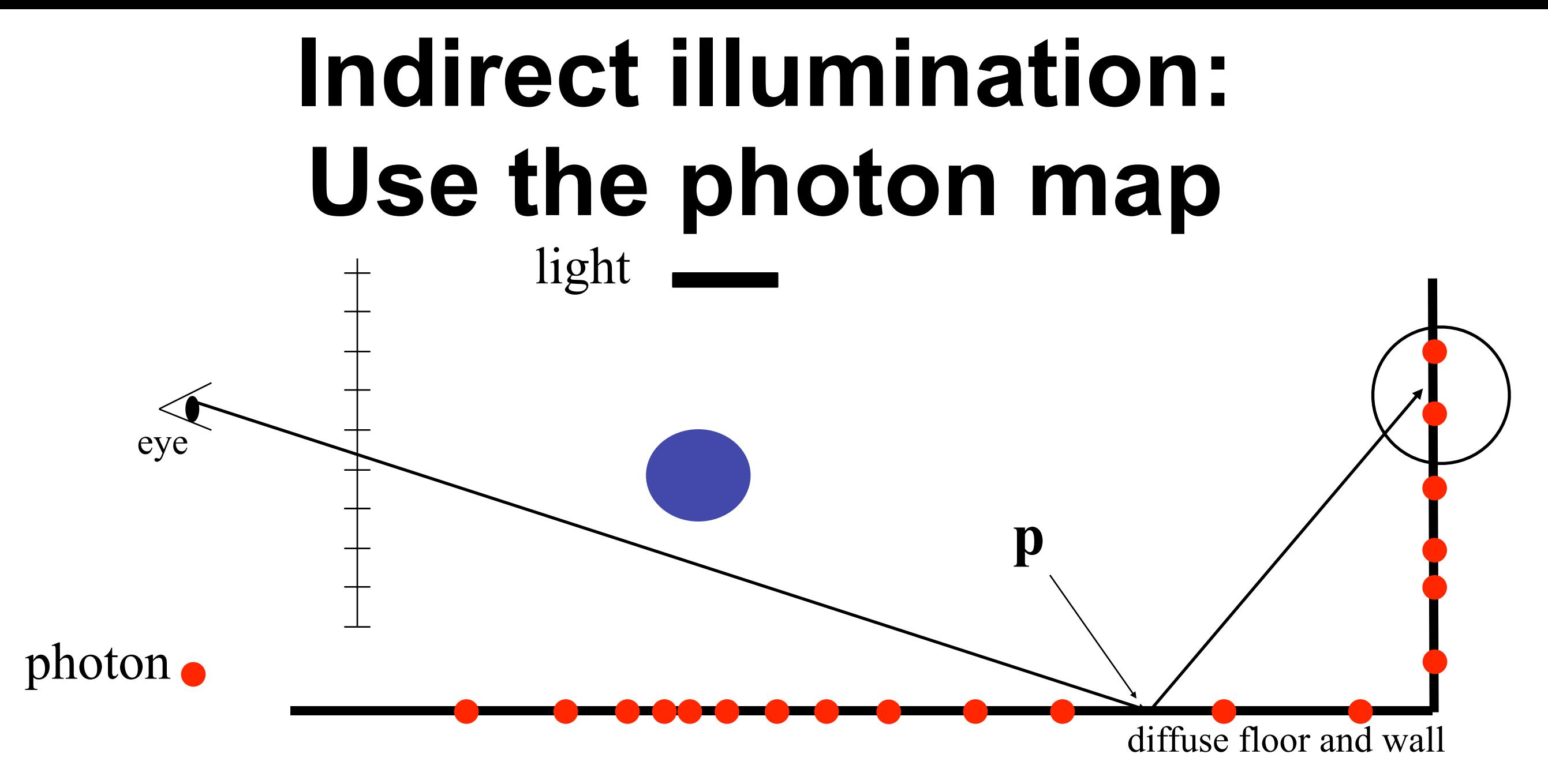

- To evaluate indirect illumination at point **p**: –Send several random rays out from **p**, and grow
	- spheres at contacts
	- –May need several hundreds of rays to get good results.

### Locate *n* nearest photons

given the photon map, a position x and a max search distance  $d^2$ this recursive function returns a heap h with the nearest photons. Call with locate\_photons (1) to initiate search at the root of the kd-tree

```
locate_photons (p) {
  if ( 2p+1 < number of photons ) {
     examine child nodes
                Compute distance to plane (just a subtract)
     \delta = signed distance to splitting plane of node n
     if (\delta < 0) {
                   We are left of the plane - search left subtree first
       locate_photons (2p)if ( \delta^2 < d^2 )
          locate_photons (2p+1) check right subtree
     } else \{We are right of the plane - search right subtree first
       locate_photons (2p+1)
       if ( \delta^2 < d^2 )
          locate-photons (2p) check left subtree
     }
              Compute true squared distance to photon
  \delta^2 = squared distance from photon p to x
  if ( \delta^2 < d^2 ) {
                                  Check if the photon is close enough?
     insert photon into max heap hAdjust maximum distance to prune the search
     d^2 = squared distance to photon in root node of h}
}
                           © 2012 Michael Doggett
```
from Fig4.10, photon mapping tutorial, "Advanced Global Illumination Using Photon Mapping", SIGGRAPH 2008

### **More literature**

- Photon Mapping Tutorial, "Advanced Global Illumination Using Photon Mapping", SIGGRAPH 2008 course notes
- Great book on global illumination and photon mapping: –Henrik Wann Jensen, *Realistic Image Synthesis using Photon Mapping*, AK Peters, 2001.
- Check Henrik's website:
	- –<http://graphics.ucsd.edu/~henrik/>
	- –["Global Illumination using Photon Maps"](http://graphics.ucsd.edu/%257Ehenrik/papers/ewr7/ewr7.html)

Henrik Wann Jensen

In *"Rendering Techniques '96"*. Eds. X. Pueyo and P. Schröder. Springer-Verlag, pages 21-30, 1996

#### Progressive Photon Mapping LAB4

- Photon mapping limited by Photon Map
- Rearrange algorithm to remove limitation
- Progressively refine final image by tracing more photons
	- image approaches correct solution

["Progressive Photon Mapping"](http://graphics.ucsd.edu/~toshiya/ppm.pdf), T. Hachisuka, S. Ogaki and H. W. Jensen, ACM Transactions on Graphics (SIGGRAPH Asia 2008)

© 2011 Michael Doggett

#### Progressive Photon Mapping LAB4

- Ist pass find eye intersection positions
- 2nd pass collect photons at intersection positions

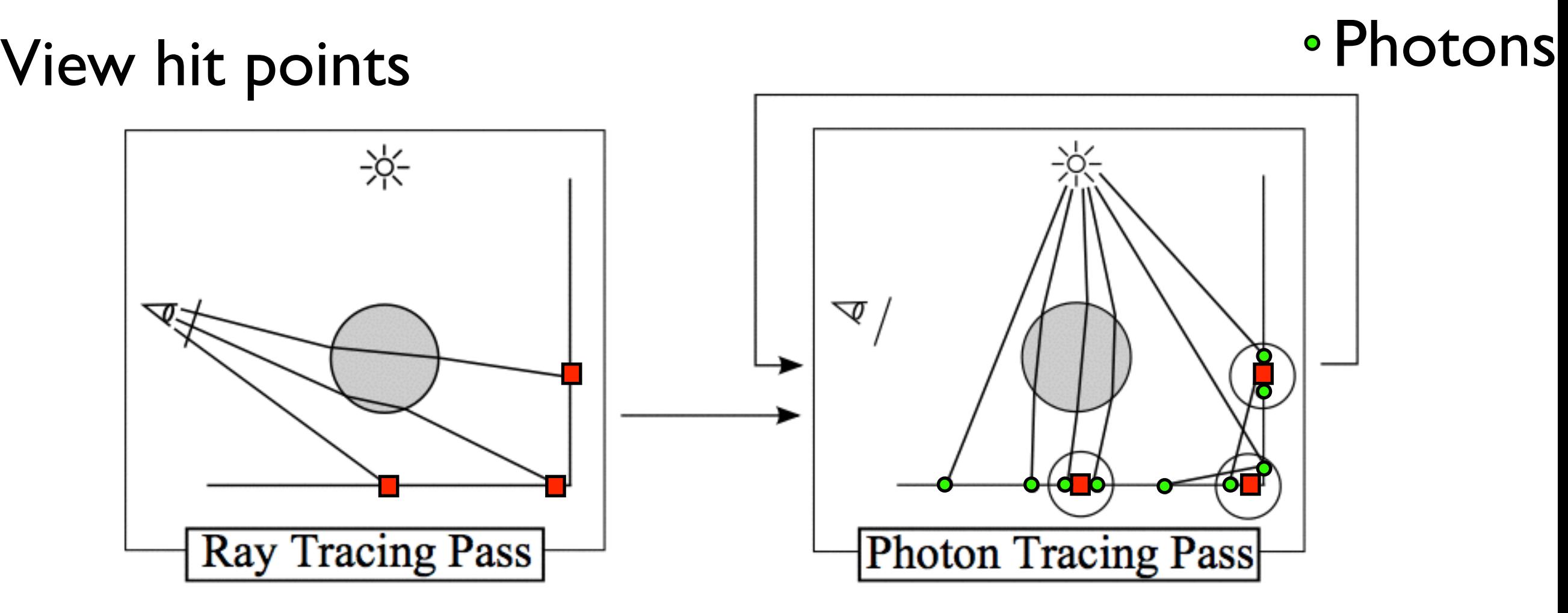

© 2011 Michael Doggett image from "Progressive Photon Mapping", T. Hachisuka, S. Ogaki and H. W. Jensen, ACM TOG 2008

#### Progressive Photon Mapping AB4

- I st pass find eye intersection positions
- 2nd pass collect photons at intersection positions
	- Reduce radius of gathered photons as more photons are added

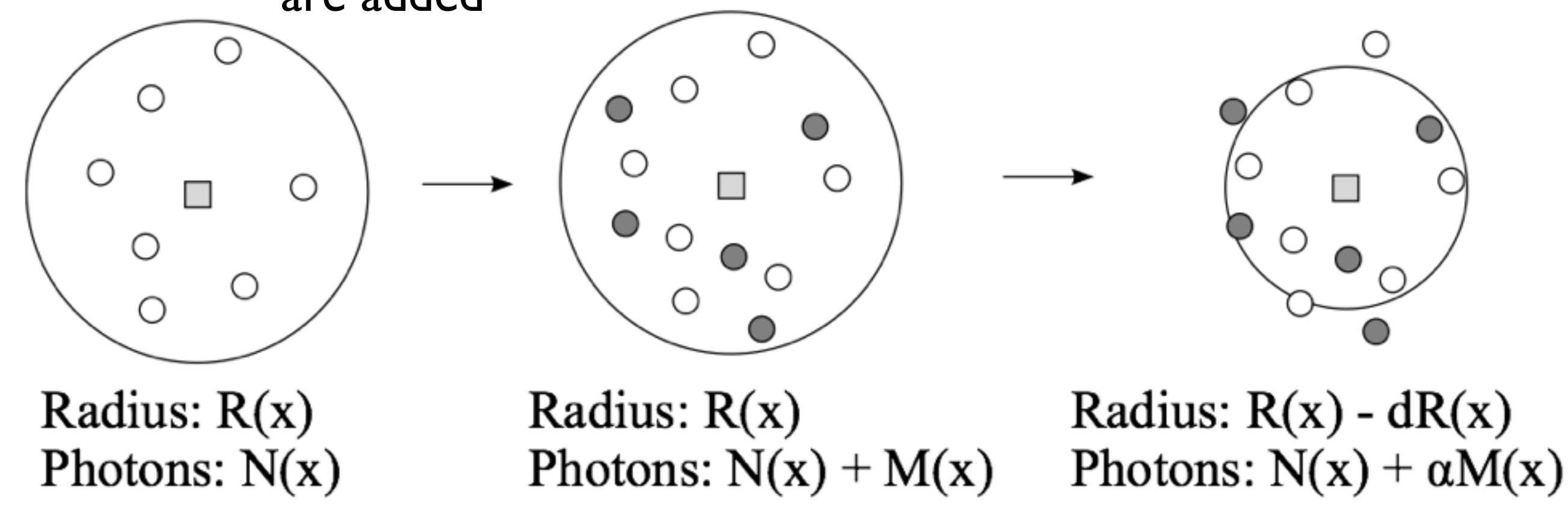

image from "Progressive Photon Mapping", T. Hachisuka, S. Ogaki and H. W. Jensen, ACM TOG 2008

© 2011 Michael Doggett

#### Progressive Photon Mapping LAB4

- Equal time image : 22 hours
	- PM : 20 million photons, shorter runtime due to memory limit
	- PPM :165 million photons

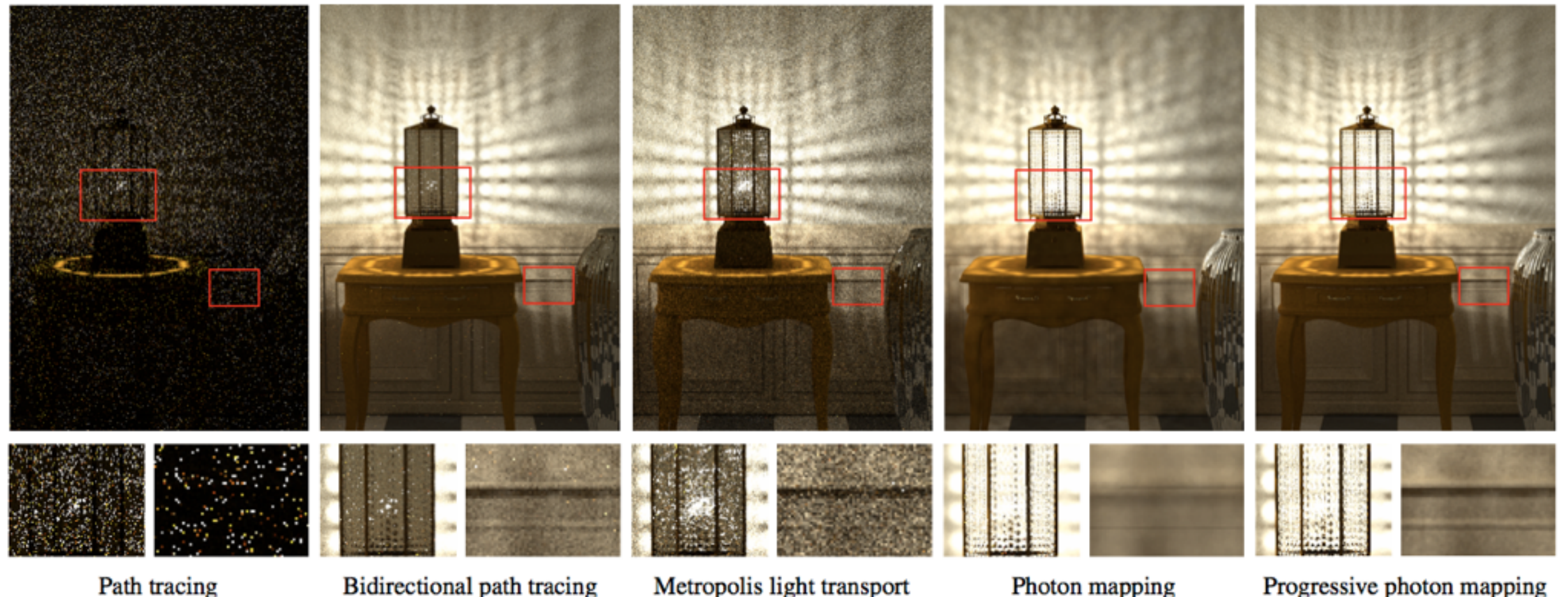

© 2011 Michael Doggett image from "Progressive Photon Mapping", T. Hachisuka, S. Ogaki and H. W. Jensen, ACM TOG 2008

## Stochastic Progressive Photon Mapping

• Add extra pass

• Randomly generate hit points

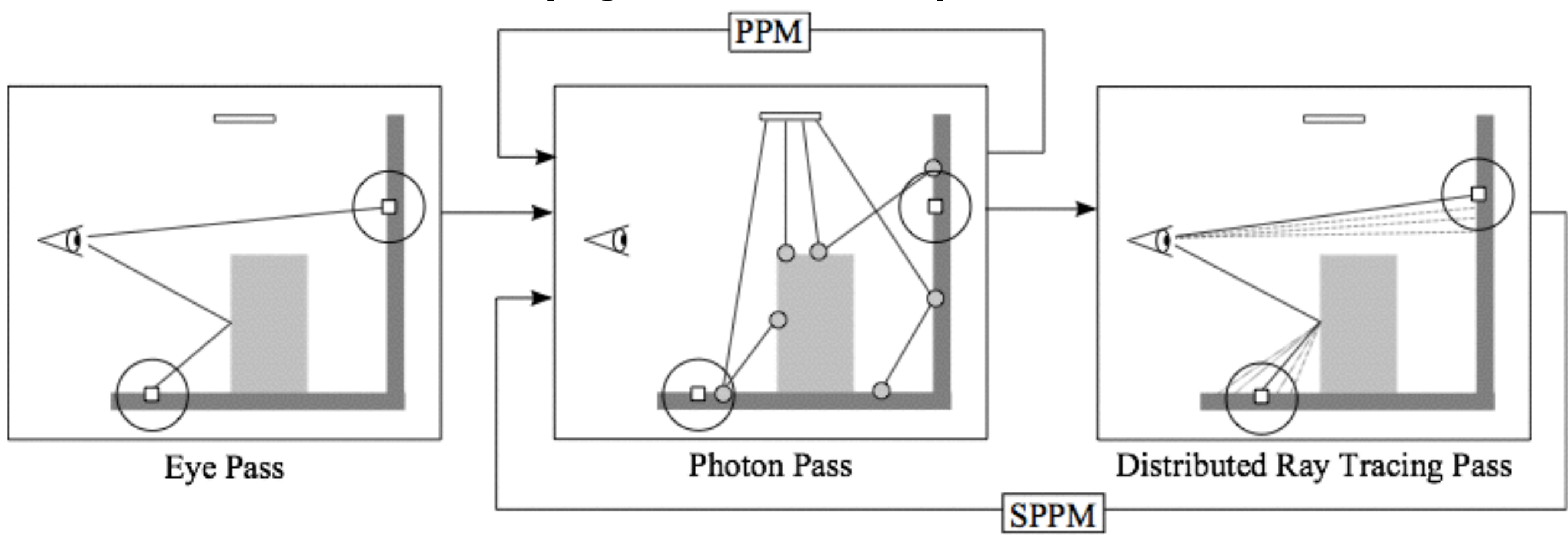

image from "Stochastic Progressive Photon Mapping", T. Hachisuka, and H. W. Jensen, ACM TOG 2009

© 2011 Michael Doggett

## Stochastic Progressive Photon Mapping

- BDPT (left), PPM (middle), and SPPM (right)
- Same rendering time with Depth-of-field and caustics

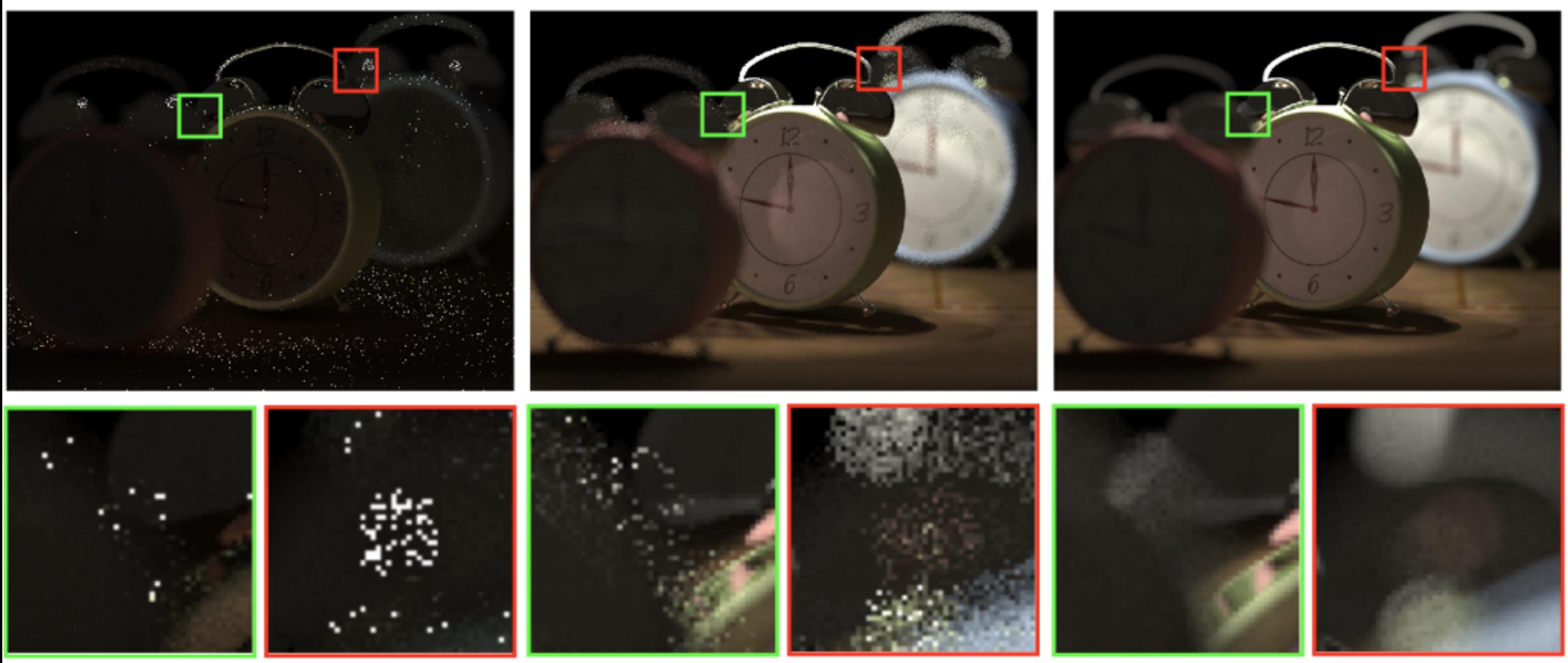

image from ''Stochastic Progressive Photon Mapping'' T. Hachisuka, and H. W. Jensen, ACM TOG 2009

## Stochastic Progressive Photon Mapping

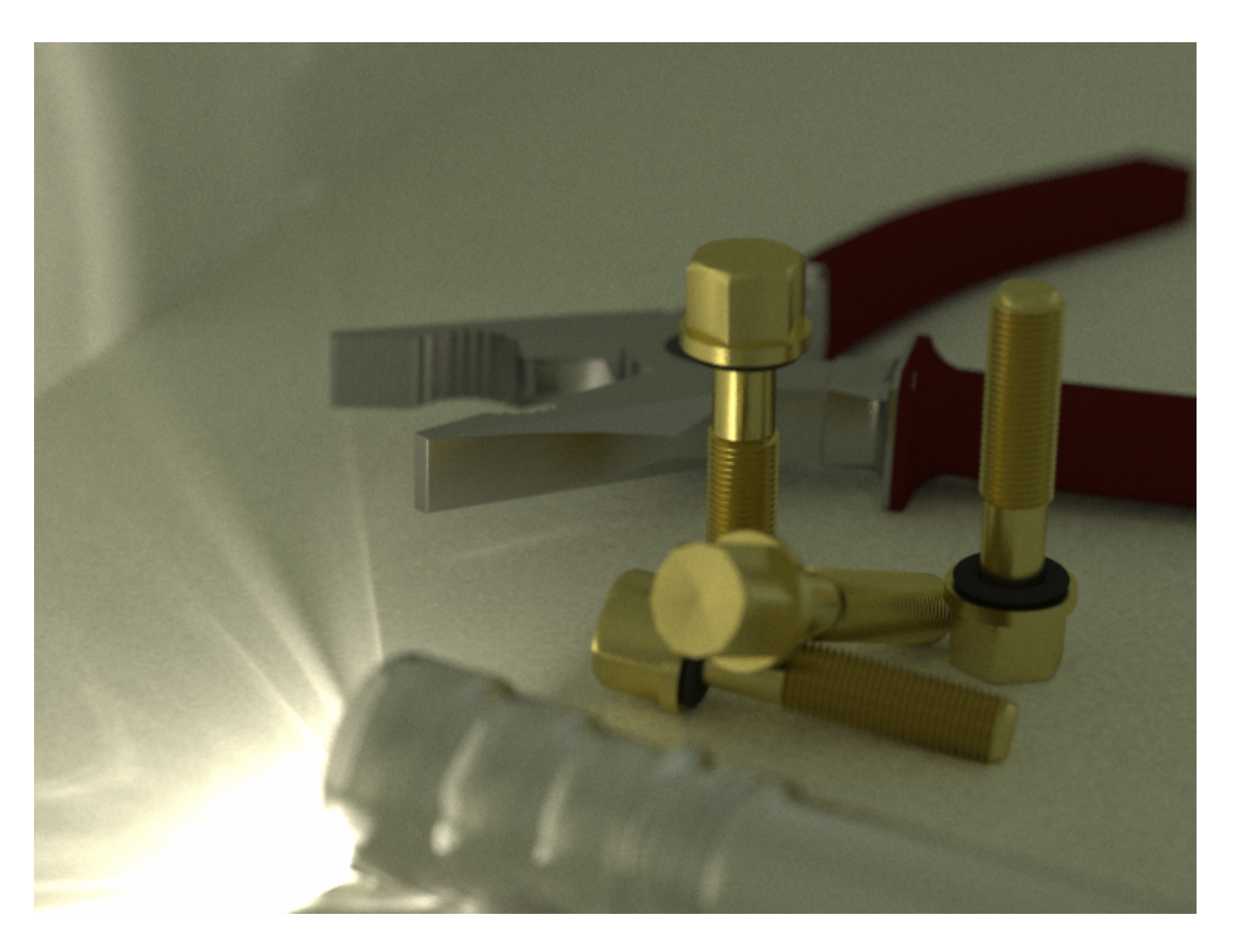

image courtesy Toshiya Hachisuka

## Elective

- Create a photorealistic image with an interesting effect
- AKA Assignment 5
- Choose your own topic
- Present an image at last lecture
	- 2 weeks
	- Describe what is interesting and how you did it

## Electives from 2011

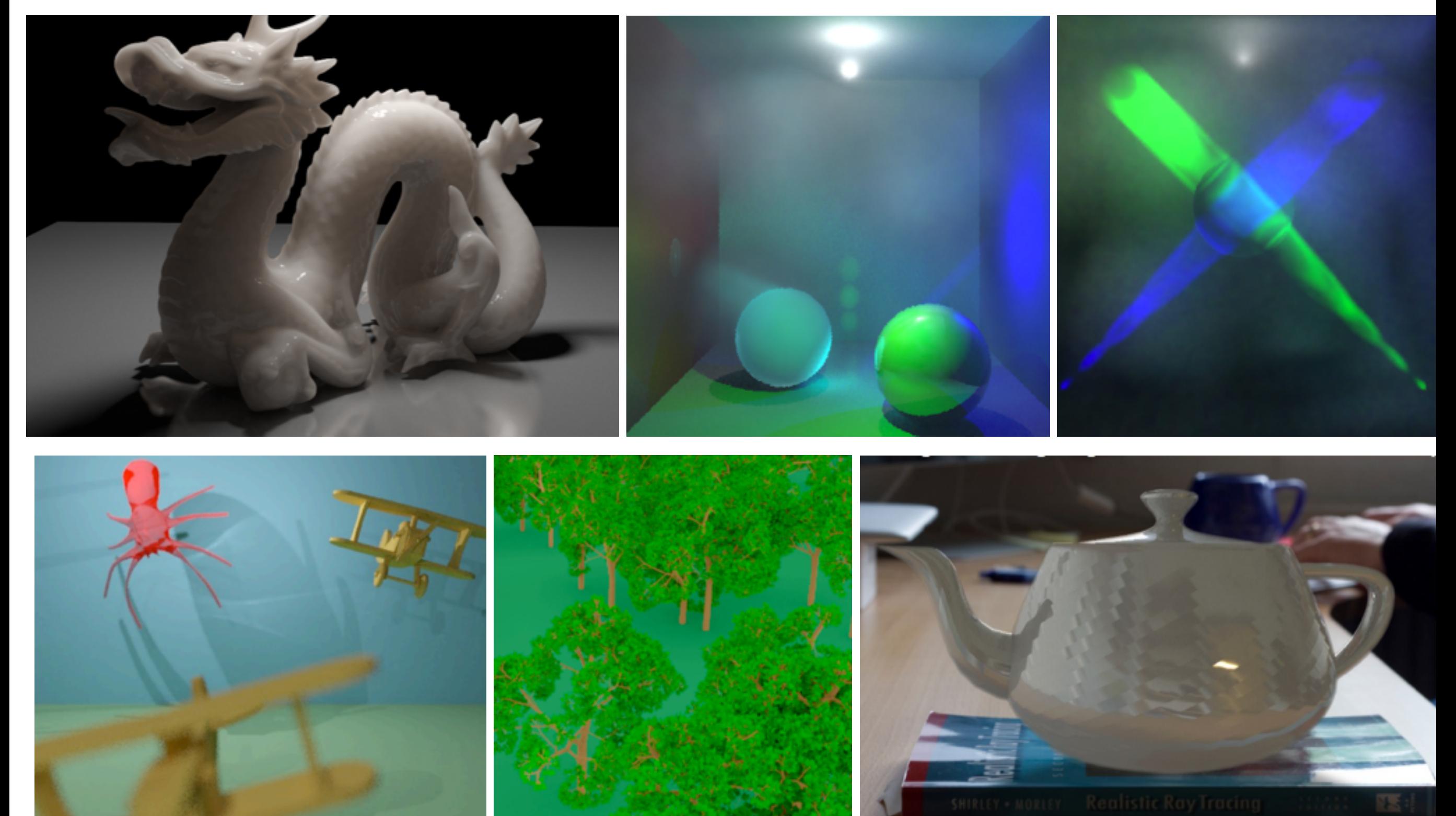

## Elective from 2012

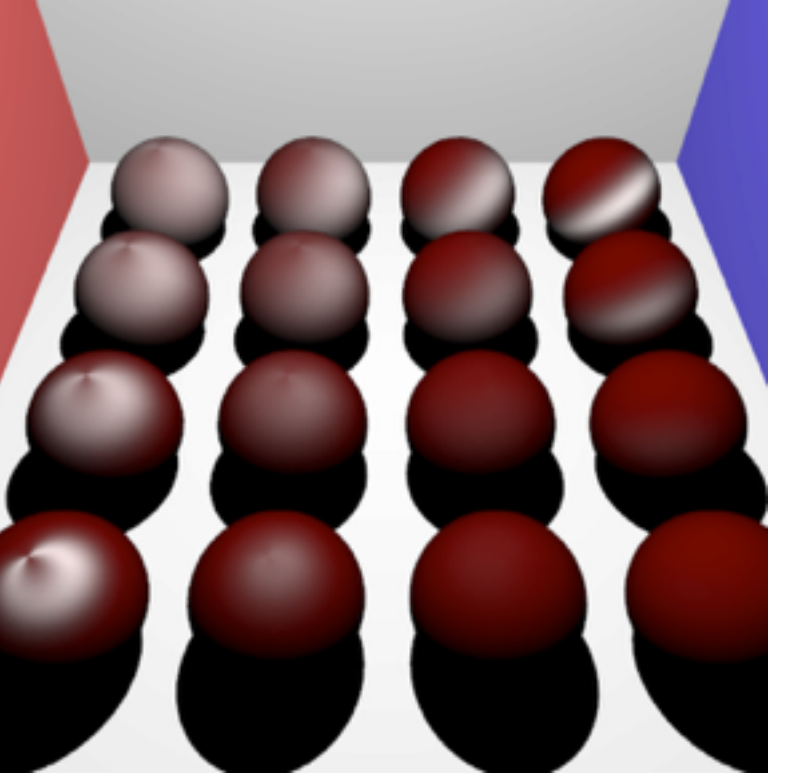

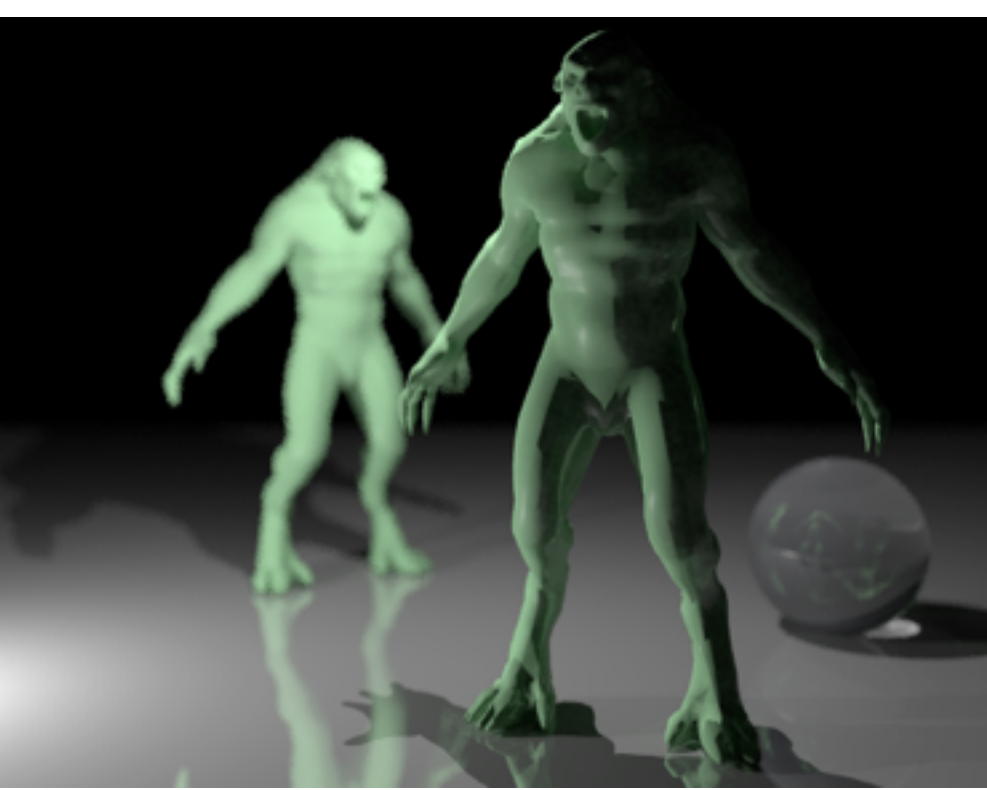

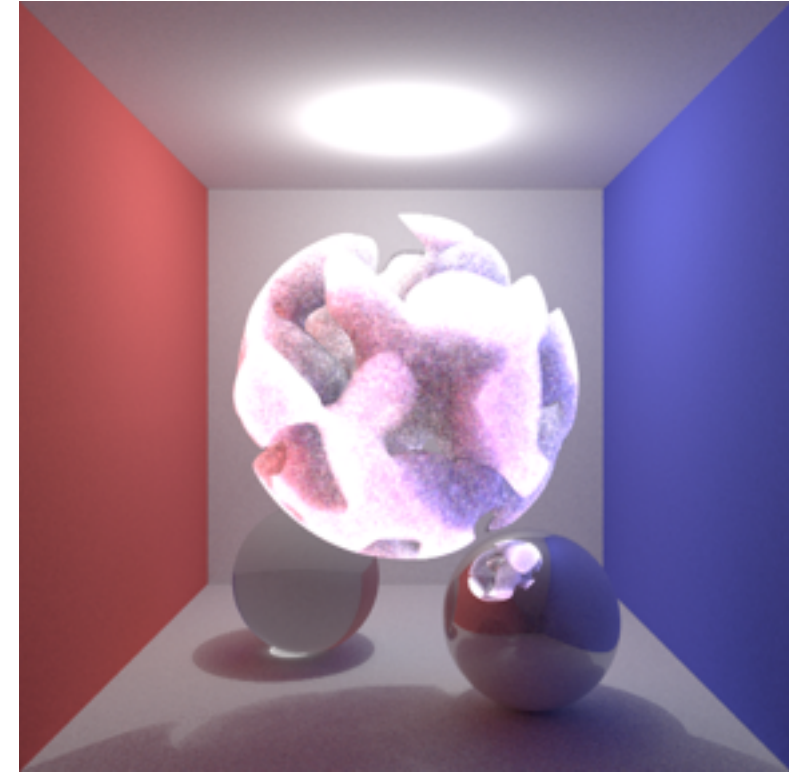

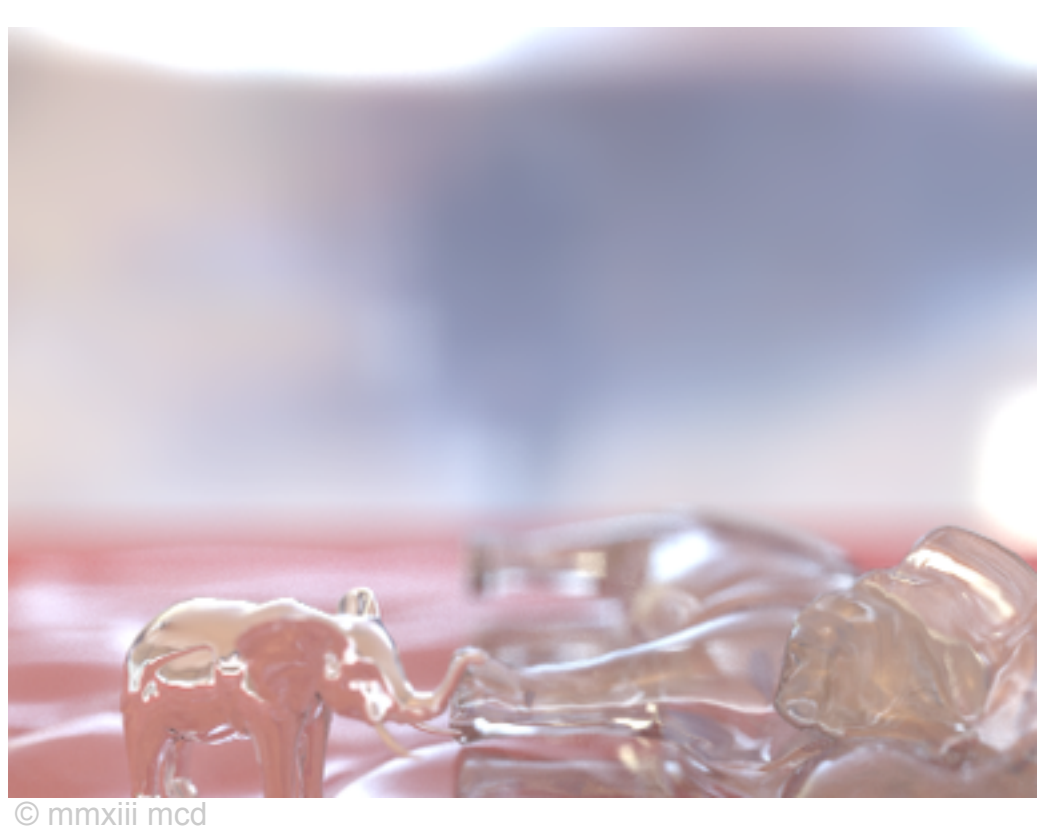

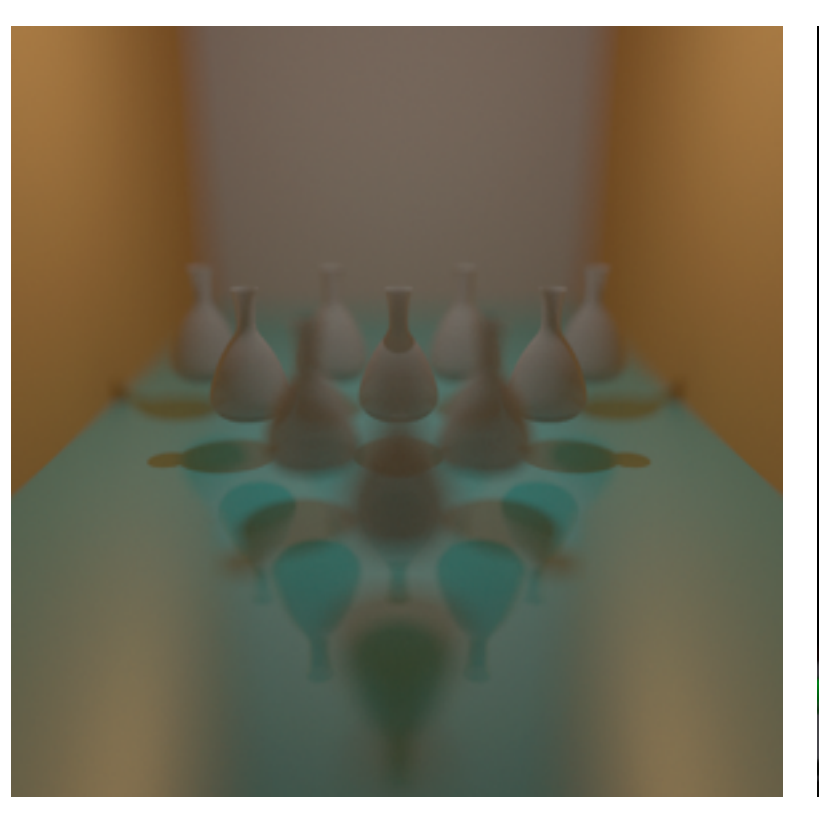

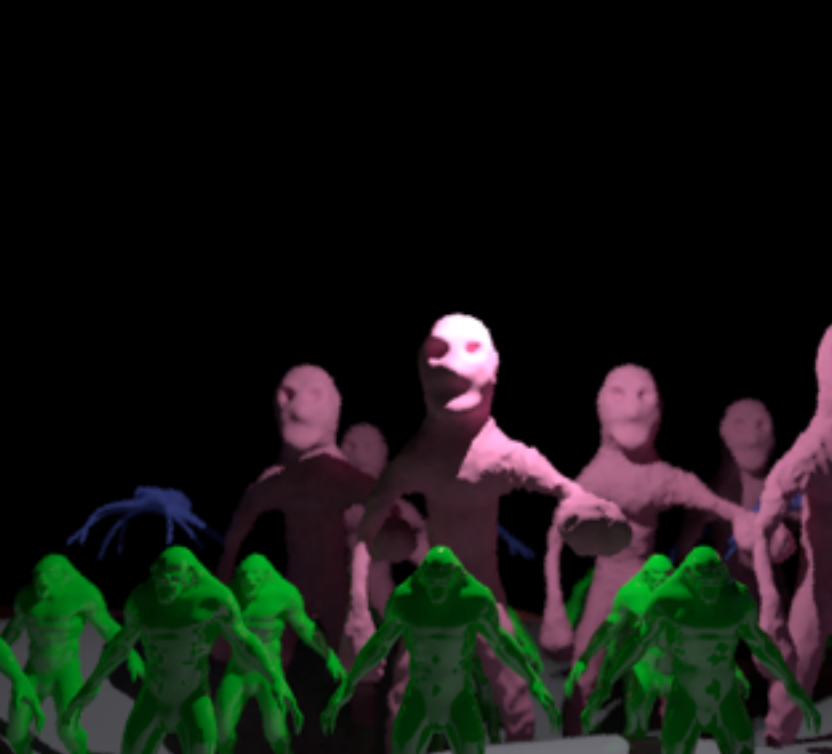

## Elective from 2013

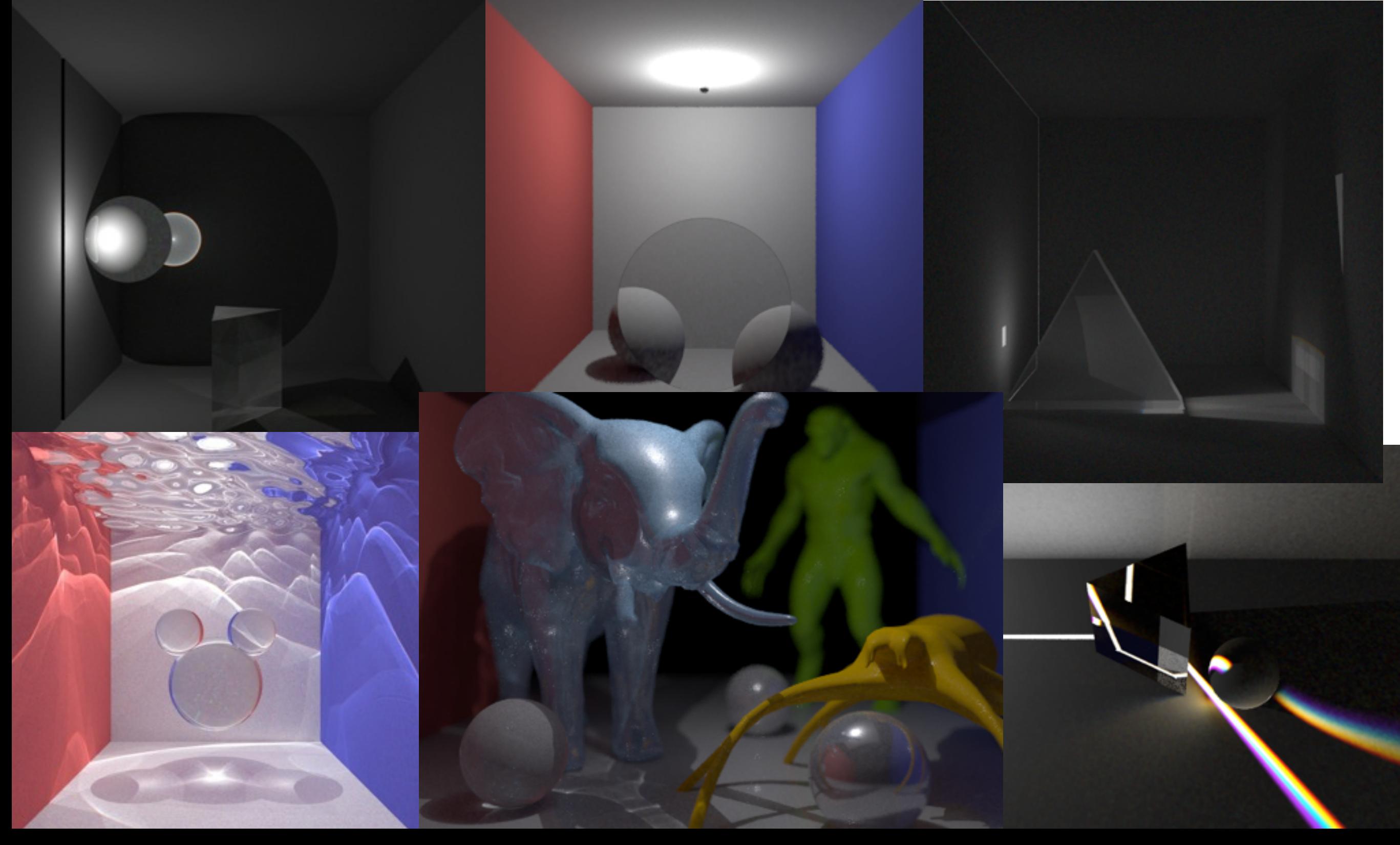

- Need more accurate physically correct model than Phong
- Measurement and analytical models
	- Schlick
	- Cook-Torrance '81
	- Ward '92
	- many others

from "A Data-Driven Reflectance Model", Wojciech Matusik, Hanspeter Pfister, Matt Brand and Leonard McMillan, ACM Transactions on Graphics 22, 3(2003)

![](_page_27_Picture_7.jpeg)

### Diffraction

- 
- CDs, prisms
- Need to compute refraction for different wavelengths

### **Inspiration...**

- Subsurface scattering
- Participating media

![](_page_29_Picture_3.jpeg)

![](_page_29_Picture_4.jpeg)

![](_page_29_Picture_5.jpeg)

Images courtesy of Henrik Wann Jensen

### Even more inspiration

#### Have a look at Stanford University Rendering Competition for more ideas

• <http://www-graphics.stanford.edu/courses/cs348b-competition/cs348b-09/>

## Next

- Friday Lab 3: Path Tracing
- In 4 weeks
	- Monday Seminar: Progressive Photon Mapping
	- Wednesday Lecture: Advanced Topics